#### Laboratori de Gràfics

Sessió 5

# Interpolació per fragment

• Tot el que s'interpola per cada fragment (coords x,y,z, coords de textura s,t, out' s definits per l'usuari) es calcula al **centre del pixel** corresponent. Per tant:

> fract(glFragCoord.x) serà 0.5 fract(glFragCoord.y) serà 0.5

• En algunes versions de GLSL, és pot eliminar aquest offset redeclarant gl\_FragCoord **layout**(pixel\_center\_integer) **in vec4** gl\_FragCoord;

# dFdx, dFdy - exemple

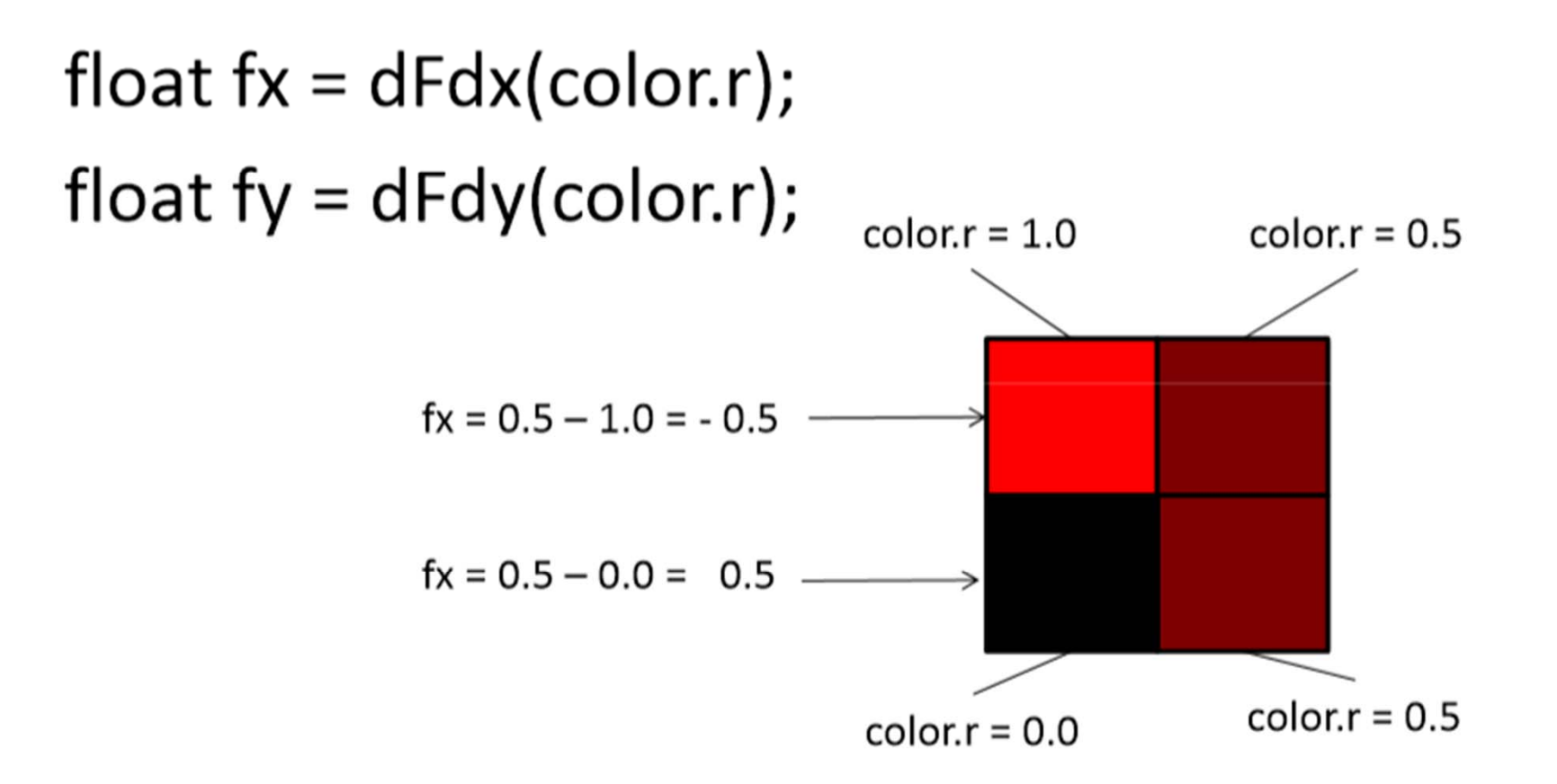

 $fy = 1.0 - 0.0 = 1.0$   $fy = 0.5 - 0.5 = 0.0$ 

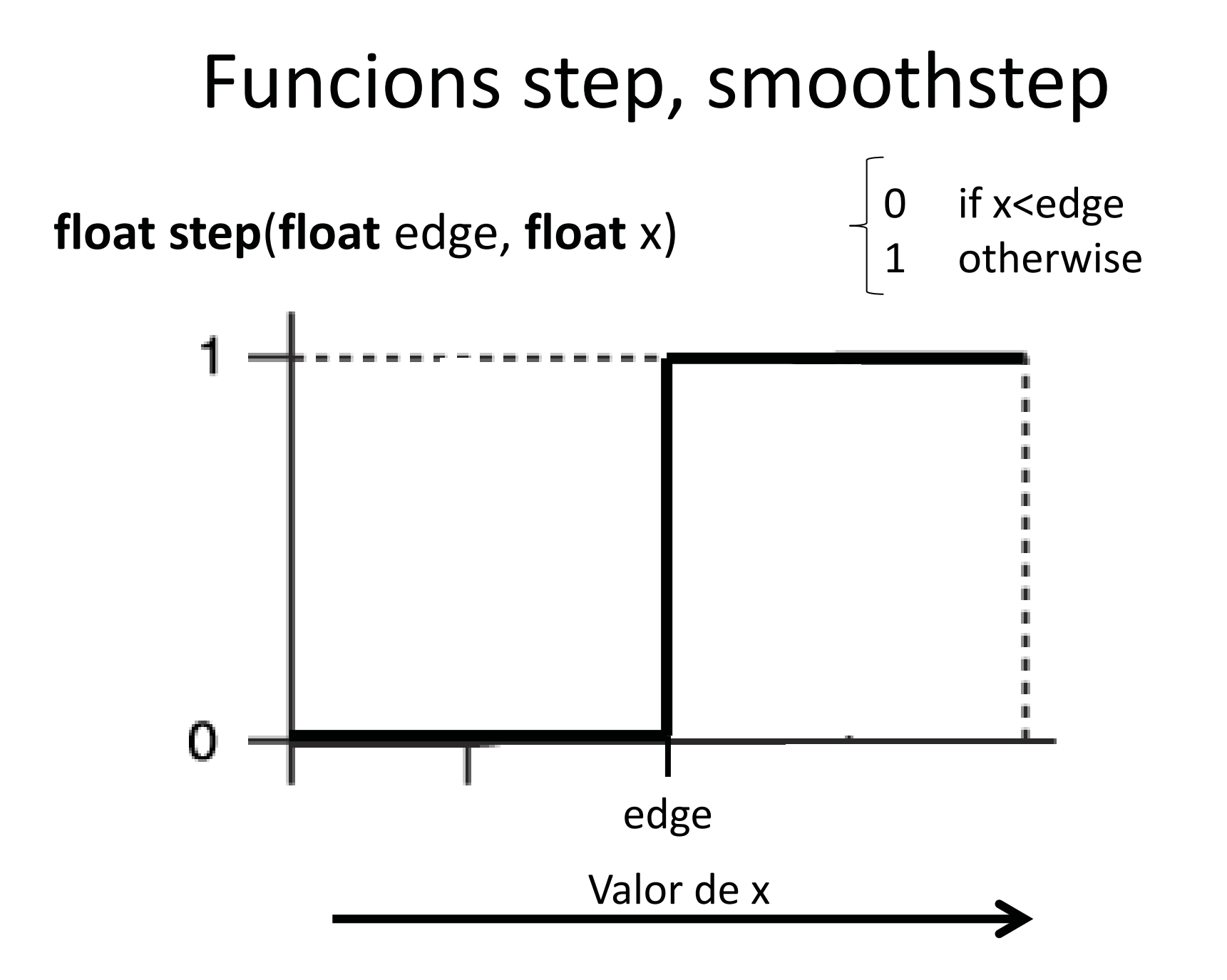

#### Funcions step, smoothstep

**float smoothstep** (**float** edge0, **float** edge1, **float** x)

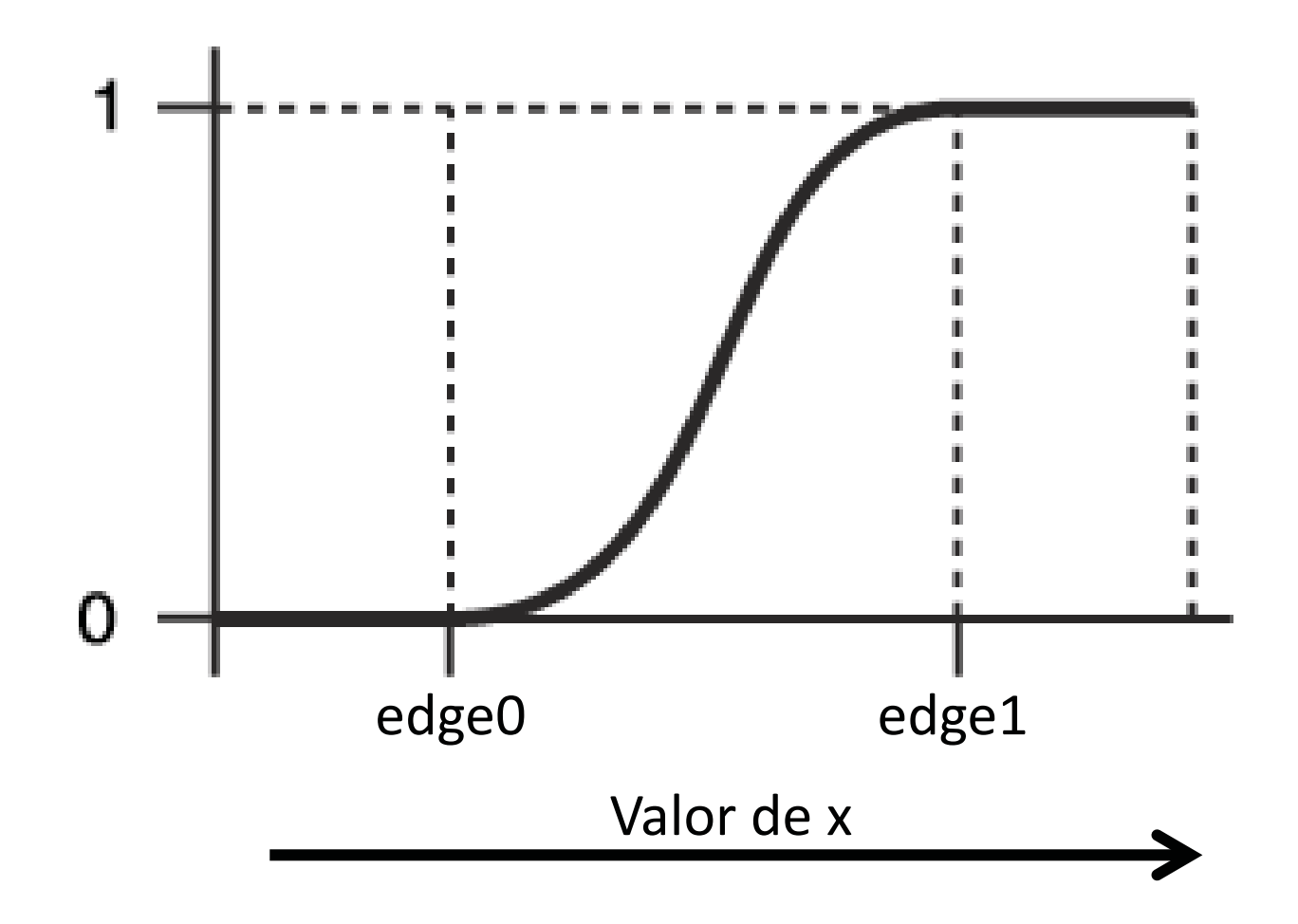

#### Exemple - step

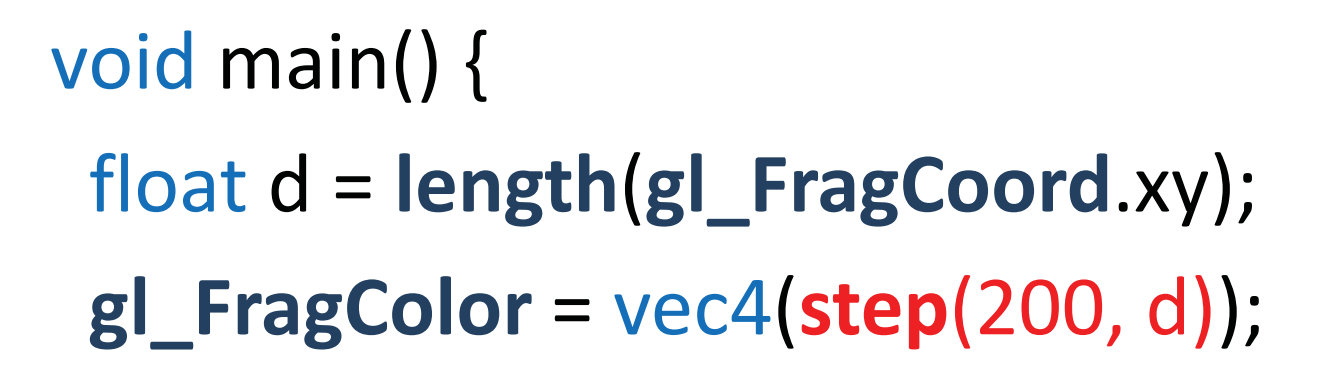

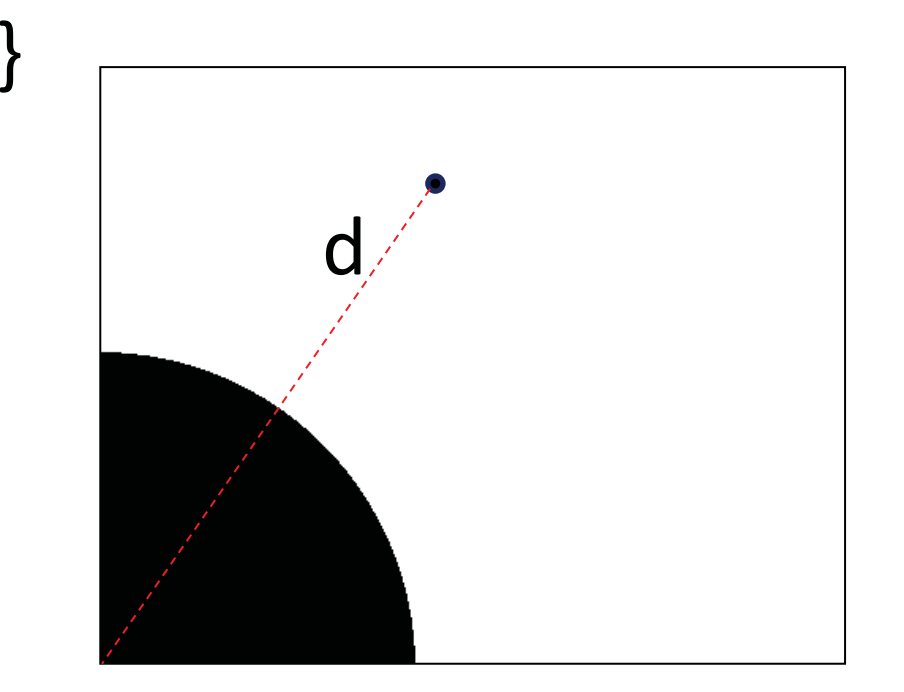

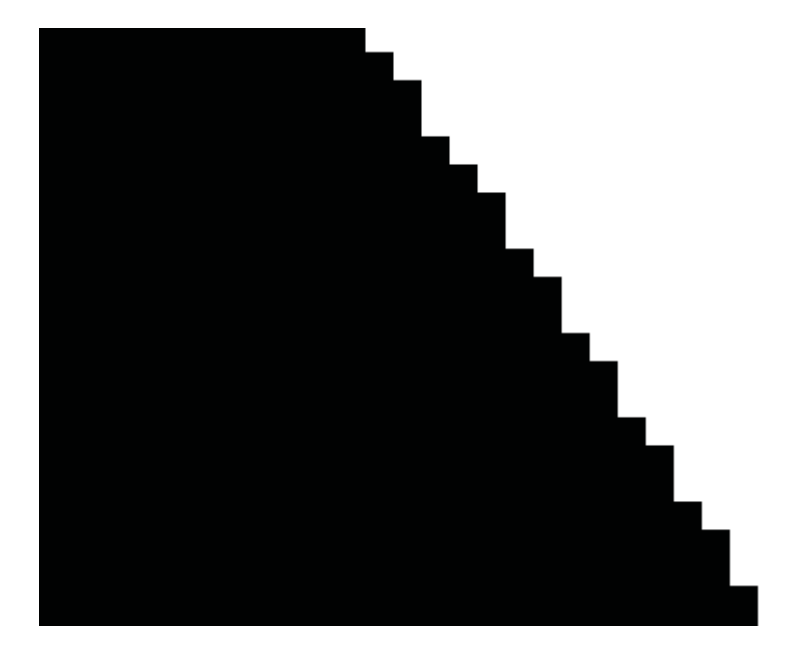

#### Exemple - step

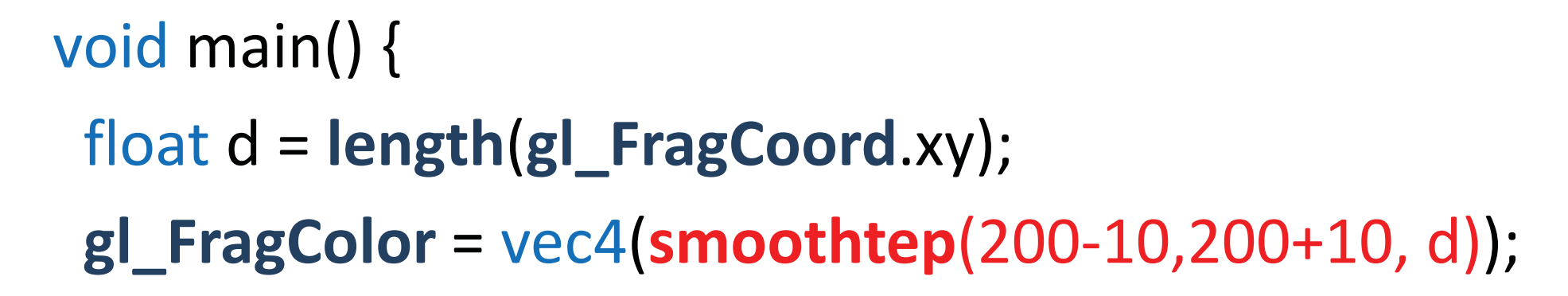

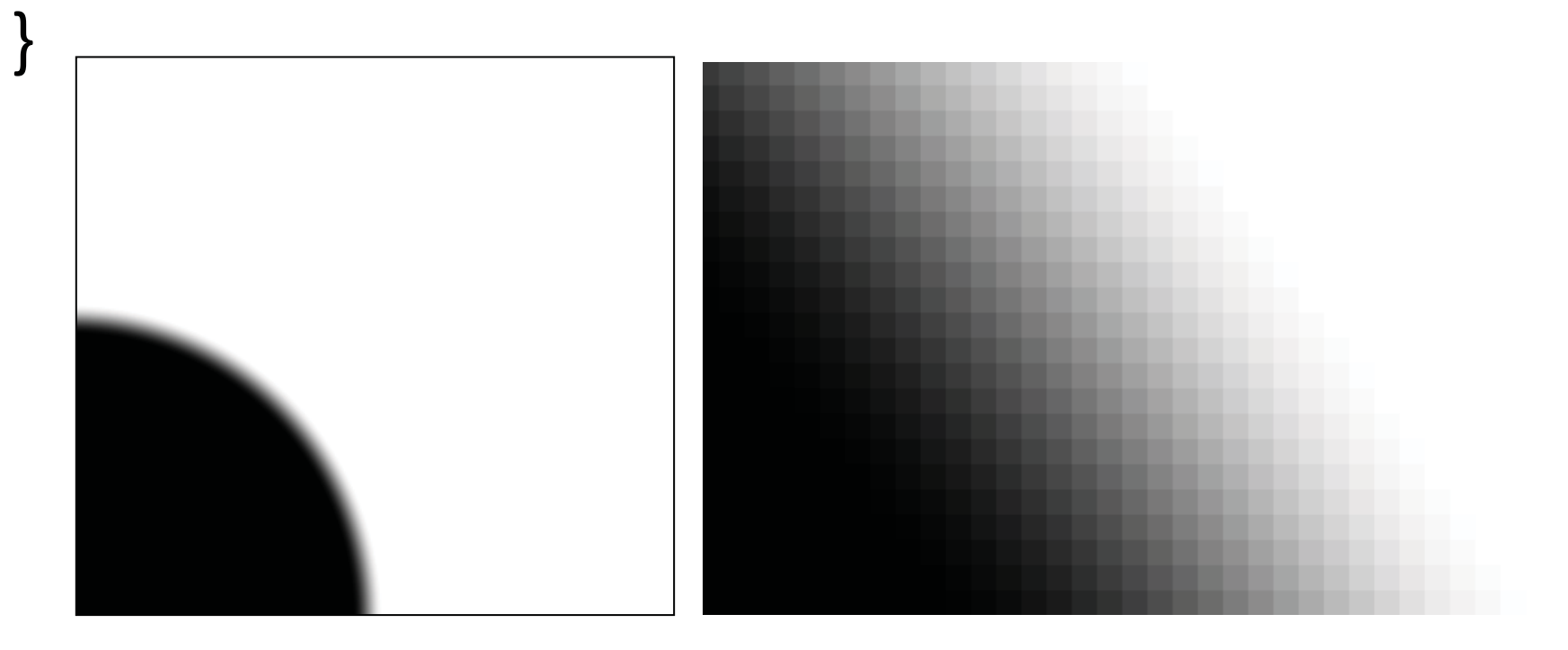

# Exemple - smoothstep

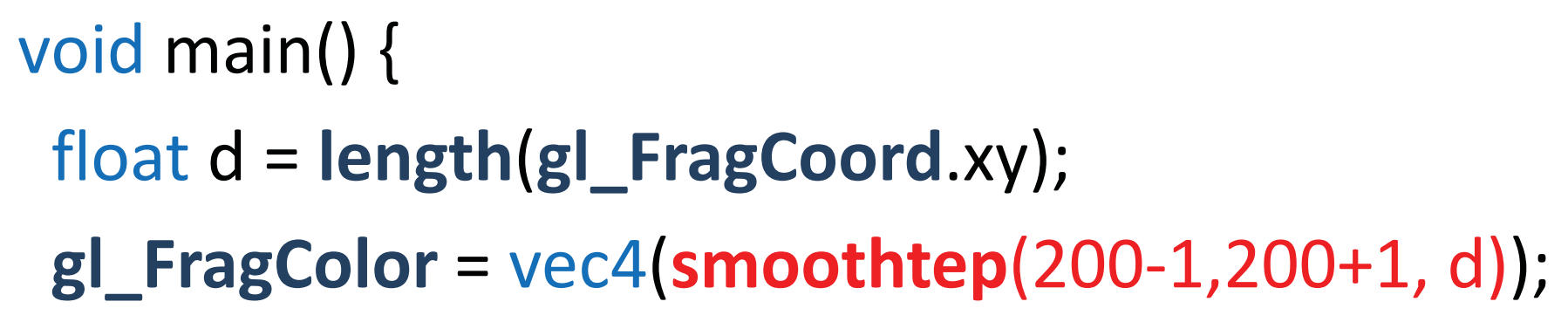

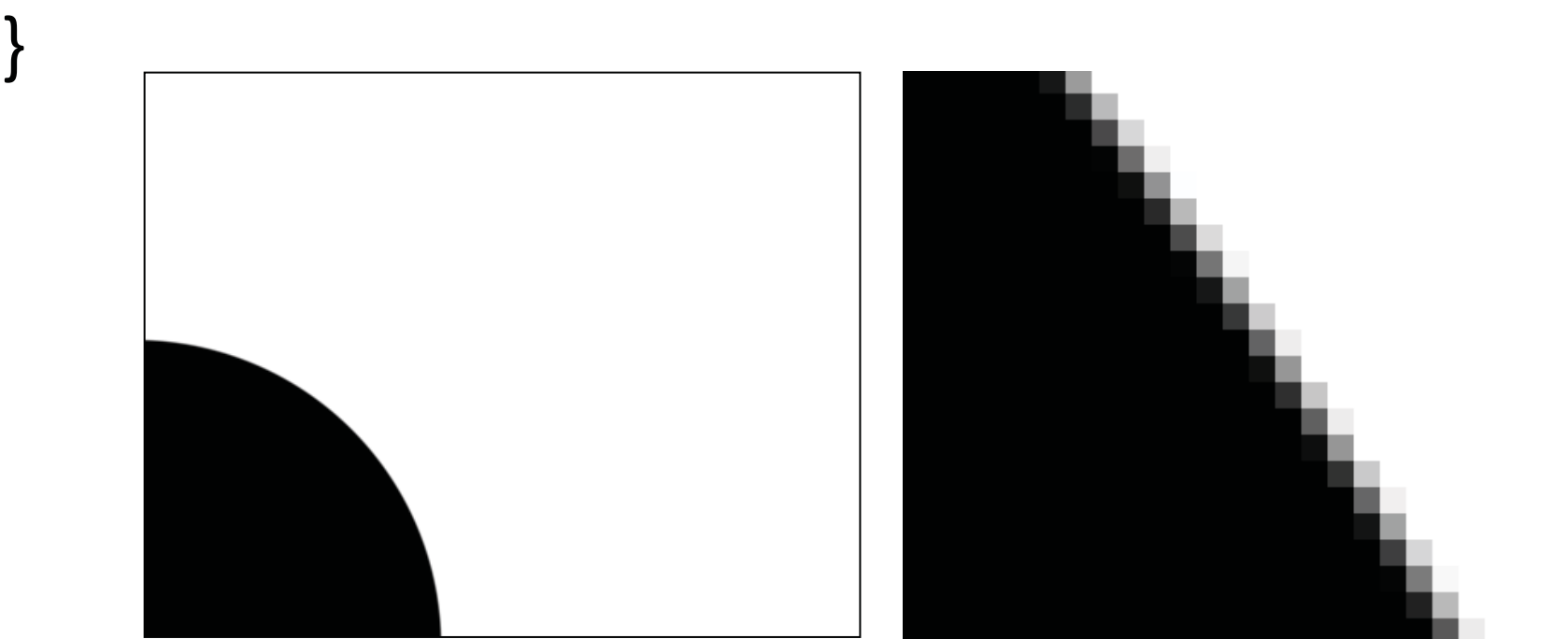

# Exemple - smoothstep

void main() { float d = **length** (**gl\_FragCoord**.xy); **gl\_FragColor** =vec4 (**smoothtep**(200-0.5,200+0.5, d));

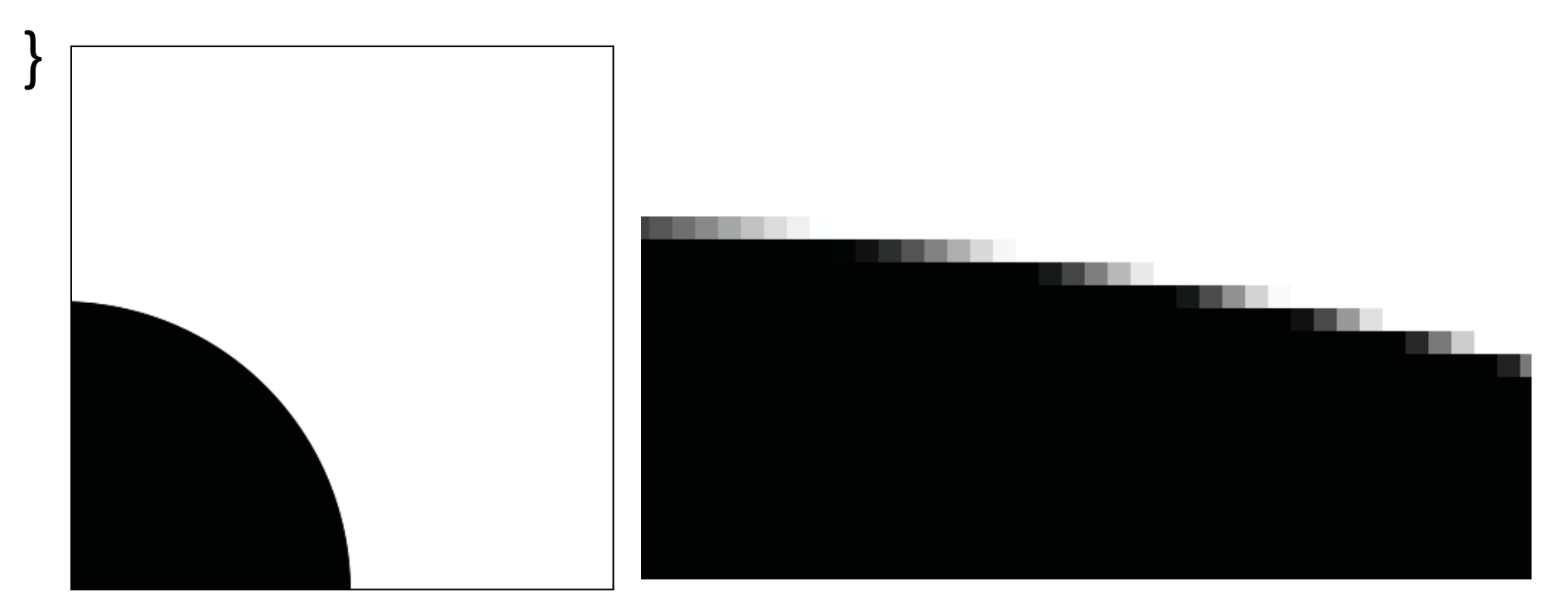

## Exemple 2 - smoothstep

```
void main() { 
 float d = length(vtexCoord); const float r = 0.3; 
 gl_FragColor =vec4(smoothstep(r-0.5, r+0.5, d)); 
}
```
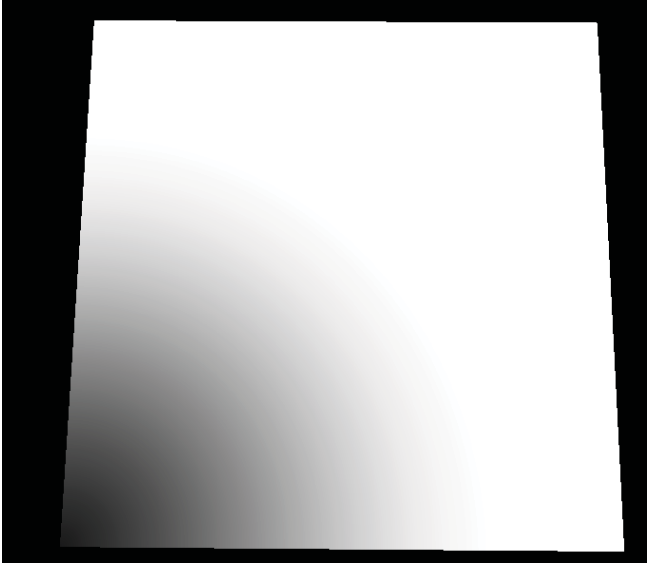

#### Exemple 2 – smoothstep + dFdx,dFdy

 **float** width = 0.5\***length** (**vec2** (**dFdx**(d), **dFdy**(d))); **gl\_FragColor** =**vec4** (**smoothstep**(r-width, r+width, d));

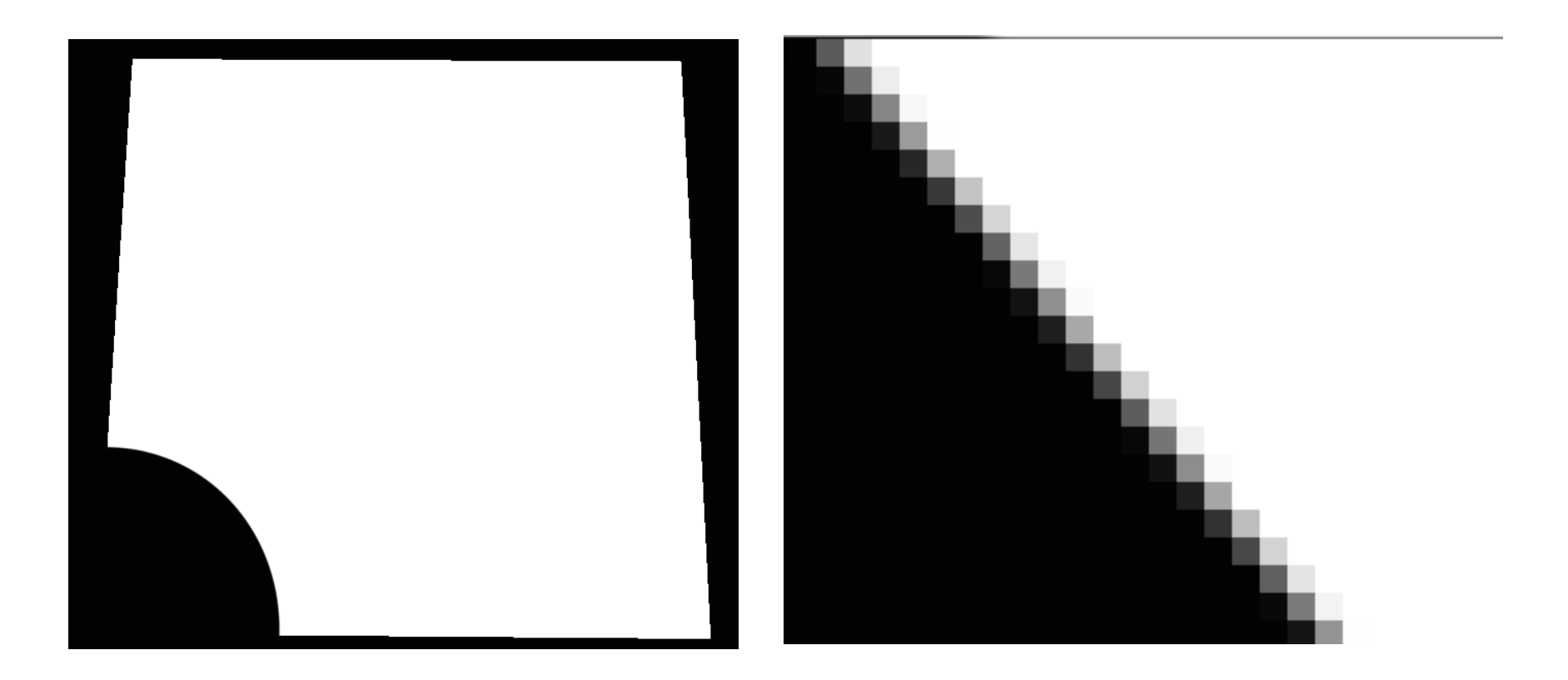

# aastep (\*)

```
float aastep(float threshold, float x)
```

```
{ 
float width = 0.7*length(vec2(dFdx(x), dFdy(x)));
return smoothstep(threshold-width, threshold+width, x); }
```
(\*) Patrick Cozzi, Christophe Riccio (Eds.) *OpenGL Insights*, CRC Press, 2012